# **Открытое мероприятие.**

*(Инсценировка к отчёту о работе кружка)*

### **Действующие лица:**

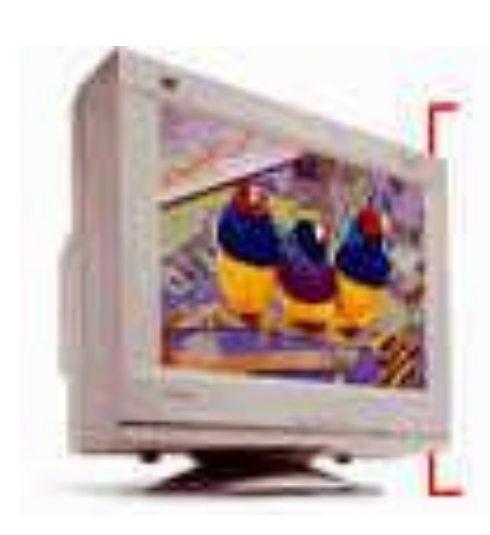

 *Думающий камень Карлсон – наездник «Мама»-хозяйка Мозг Повелительница трёхмерности Винт – копилка Клава с батонами Гигабайт с ноготок*

# **Думающий камень**

*• Я думающий камень , а по простому процессор. Почему камень? Да, я же из песка и гранита. Хотя и не простой. Это именно я сбил с пути юного Билла Гейтса. Кто знает, во что могла бы превратиться эта лопоухая*  **коллекция веснушек, не встреть** *на его пути неказистый ящик с кучей лампочек и тумблеров!*

#### **Карлсон – наездник**

*• Да, но без меня Вы, дорогой друг, не можете работать. Да что там работать – без меня и жизнь ваша продлиться всего несколько секунд. Я ваша система охлаждения. Без меня сгорите как спичка.*

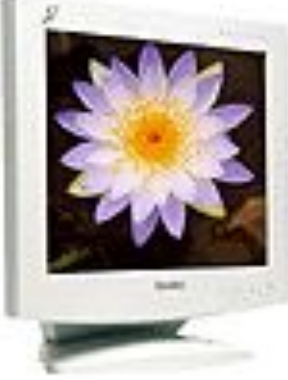

# *Думающий камень*

*• Да, уж мне постоянно приходится возить тебя на себе вместе с твоим вентилятором.*

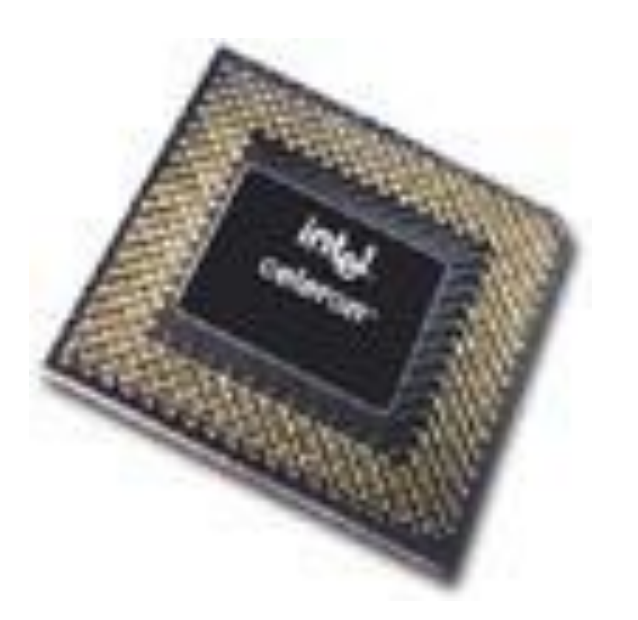

#### «Мама»- хозяйка

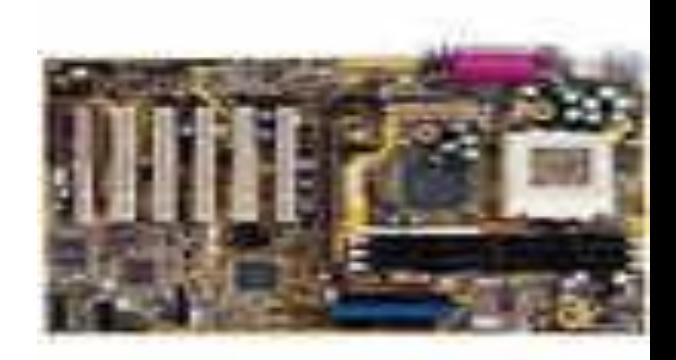

• Вообще то, это только кажется, что главным в компьютерном доме является процессор, но и за ним как и за всеми остальными устройствами обязательно нужны слежка контроль. А осуществлять их надлежит заботливой хозяйке, которая поддерживала порядок в этом доме. Это я – Системная Материнская плата. У меня очень сложный характер. От меня зависит быстродействие и вся работа.

# МОЗГ

• А я – МОЗГ и меня постоянно не хватает. И вообще я главная оперативная соображалка.

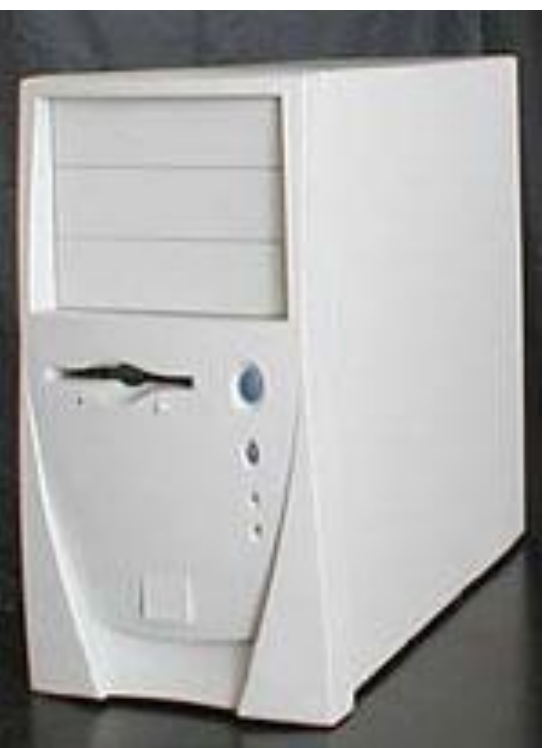

#### Повелительница трёхмерности

• Ну, уж нет. Я повелительница трёхмерности и у меня собственная оперативная память. А ещё без меня не было бы компьютерных игр и вообще жизнь стала бы скучной и плоской.

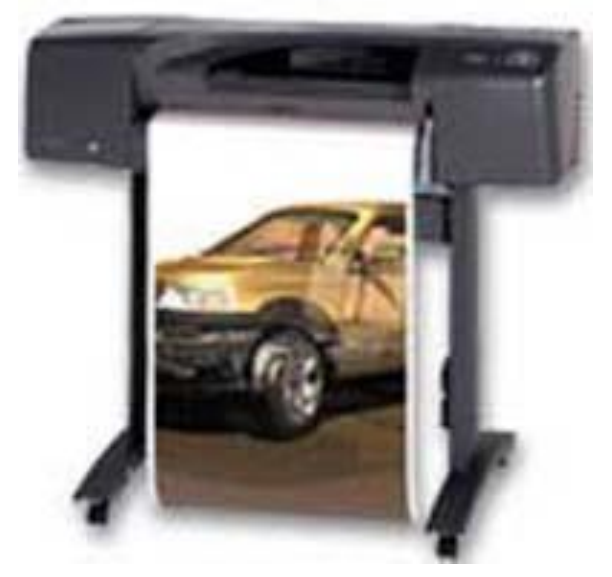

#### Винт – копилка

• Не думаю, что без меня все вы и даже Вы моя повелительница могли что – либо делать. Как человек, так и компьютер не могут без памяти. Я основной винтик компьютера . Я – ВИНЧЕСТЕР. Я из вас самый богатый. Не просто копилка, а целый банк.

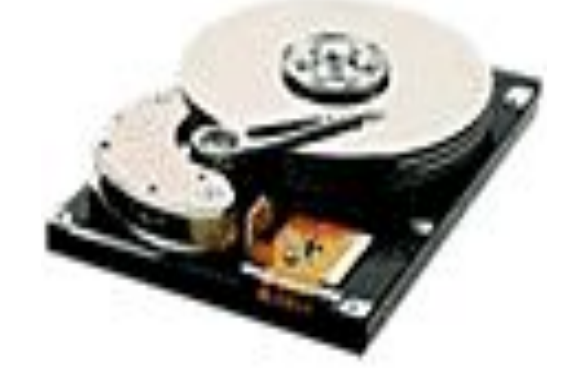

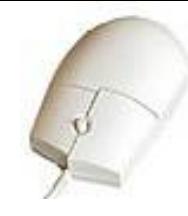

# Клава с батонами

- А я не претендую на величие, хотя и без меня не обойтись. И вообще, росслабтесь!
- Хотите прикол: « Приходит программист к пианисту в гости. Музыкант хвалится новым пианино, а программист оценивающе смотрит и говорит: « Клавиатура, конечно, не ахти, всего 89 кнопок, но то, что кнопку Shift ногами надо нажимать, это круто!»

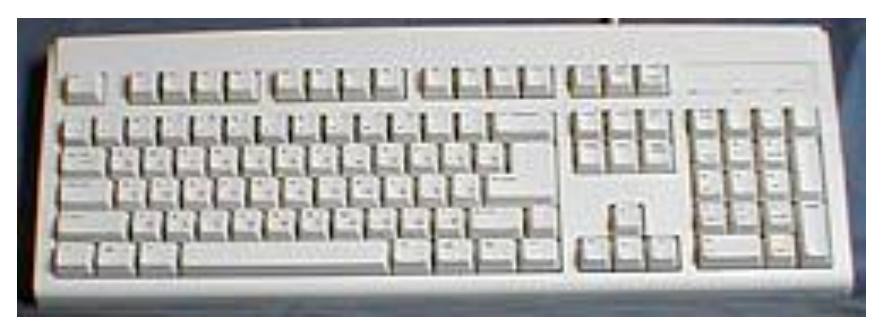

## Гигабайт с ноготок

• А вот и я. Вижу все уже в сборе. Я сегодня с набором новостей. И хорошо, что я такой маленький и вместительный.

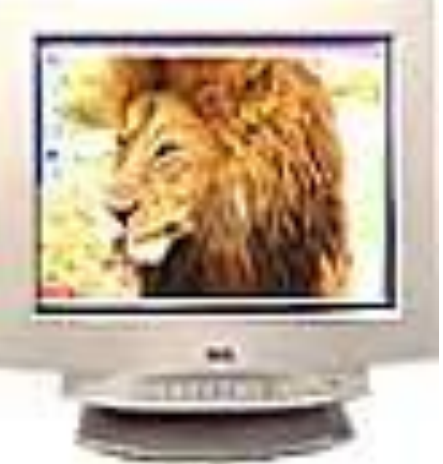

Посмотрим, что ты там принёс.

# *Создание презентаций.*

Сначала нужно найти нужную информацию. Потом перенести в программу компьютерной презентации PowerPoint. Это самое распространённое приложение Microsoft.

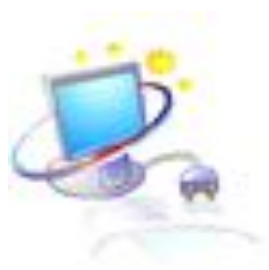

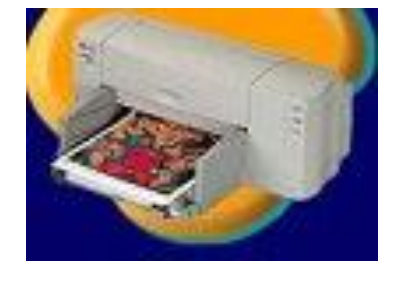

PowerPoint XP — приложение для подготовки презентаций, слайды которых выносятся на суд общественности в виде распечатанных графических материалов или посредством демонстрации электронного слайд-фильма.

- **• Презентация** (от английского «presentation» представление) – это набор цветных картинок-слайдов рекламноинформационного характера на определенную тему.На каждом слайде можно поместить произвольную текстовую или графическую информацию.
	- **Запуск: Пуск-Все программы-Microsoft Office- Microsoft PowerPoint**

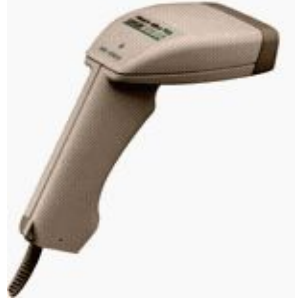

Создав или импортировав содержание доклада, вы сможете быстро украсить его рисунками, дополнить диаграммами и анимационными эффектами.

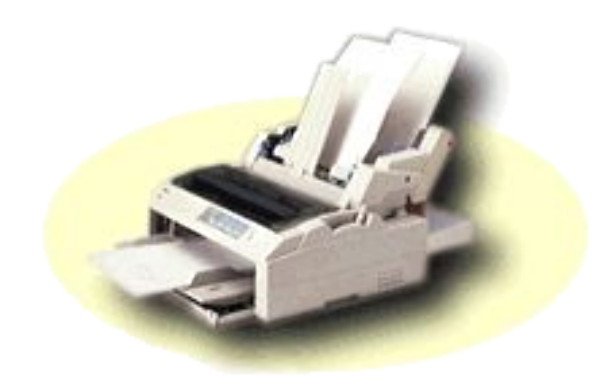

#### **Вставка картинки** позволяет выбрать картинку или клип из коллекции программы. Рисунок можно вставить из любого документа через буфер обмена.

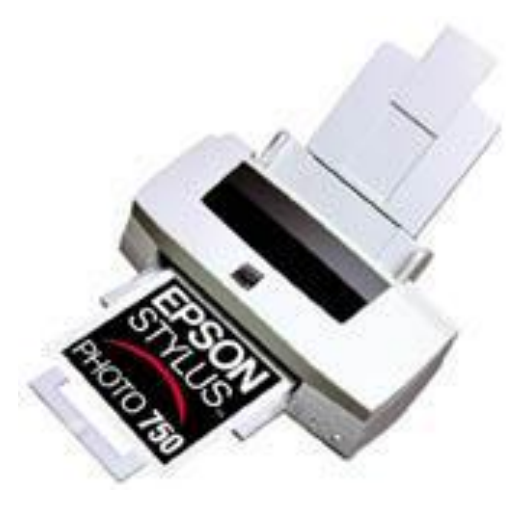

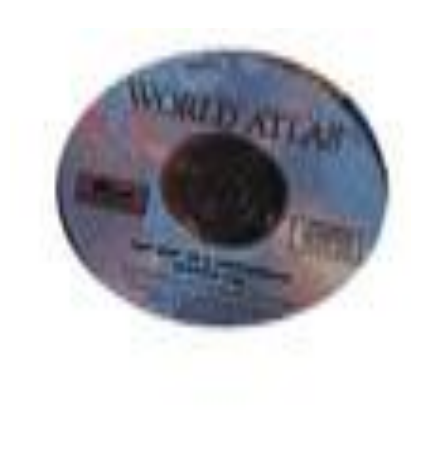

#### Широко используется такой мультимедийный эффект, как анимация, то есть создание иллюзии движения объектов на экране монитора.

Мультимедийным эффектом является воспроизведение звуковых записей. Выбираем нужные звуки и применяем к слайдам.

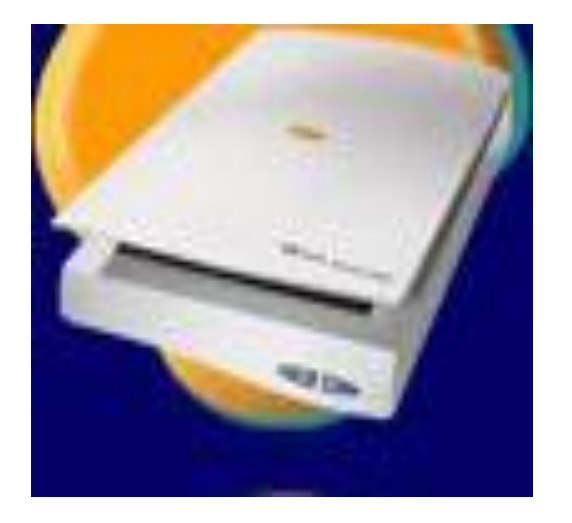

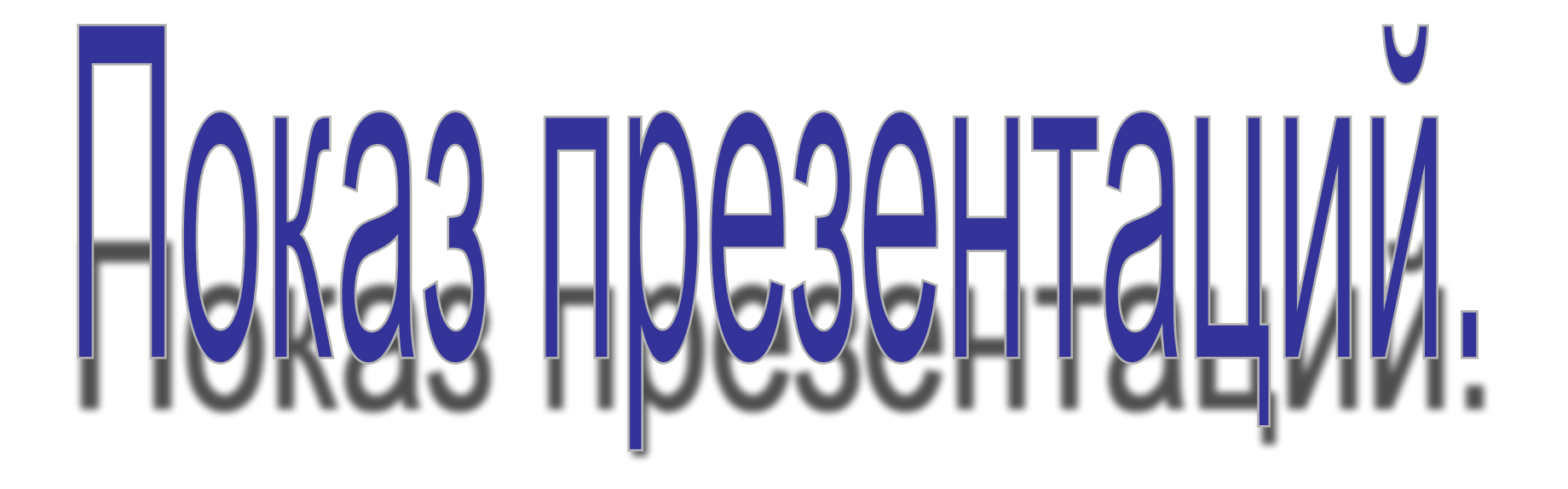